## Creating a Dell Requisition in Workday/UMarketplace

http://workday.miami.edu

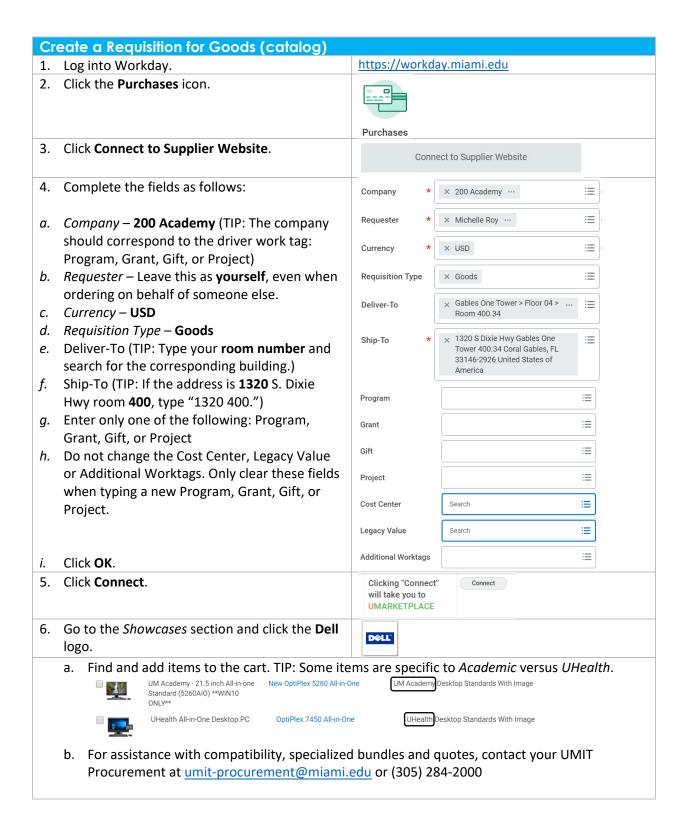

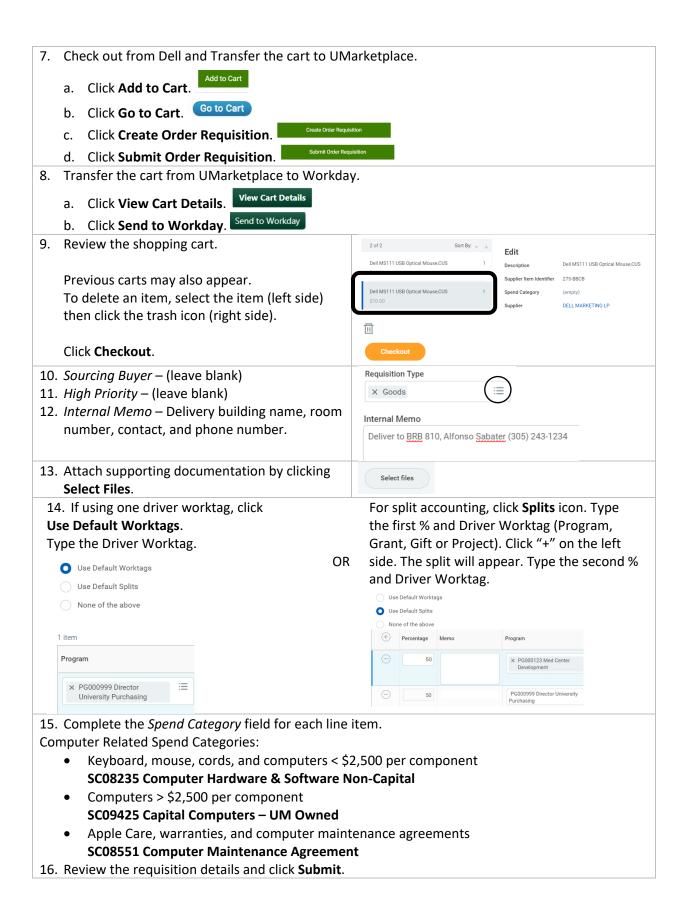